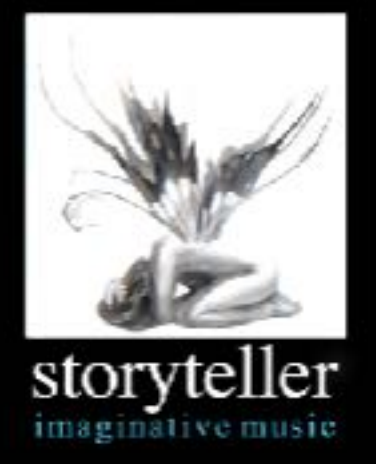

## Installation Information for Orchestral Template For Reaper

## **Thank you for your purchase!**

OTR is available to install in both 32 bit and 64 bit versions for both OS X and Windows. If your computer supports 64 bit applications, please install the 64 bit version. Most modern computers support 64bit applications - so if you are unsure, and your computer is fairly new, install the 64bit version.

The installation process is as follows: In both OS X and Windows, just move the Orchestral Template For Reaper folder found within your initial ZIP download to wherever you would like it to be located. On OSX, this is usually done by dragging the folder into the Applications folder. In Windows, you will tend to have a larger amount of options to choose from. If you are unsure, just place it on your desktop. OTR does not use an installer since it is a pre-configured portable install.

## **Upon launch, you will likely need to select your audio device from within Reaper's preferences. You will also need to tell it where your VST folders are located within Reaper's preferences as well.**

There are additional files located within the "Extras" folder to further enhance the OTR workflow with Kontakt and TouchOSC. Please consult the full manual for installation procedures of those particular files.

Please note that OTR is a self-contained install of Reaper + all of the OTR modifications. Because it is a separate installation, none of your existing Reaper mods should be affected by this installation. But just out of an abundance of precaution, please backup you existing Reaper preferences folder *before* launching OTR + Reaper.

Also please note, due to the way OTR is pre-configured out-of-the-box, any modifications made to the OTR install will not transfer over to any other Reaper installations you may have on your computer.

If for any reason you need additional support with this product, please contact our support team at  $support@storyteller.$  Thank you again for your purchase!

## **[www.storyteller.im](http://www.storyteller.im) | [otr.storyteller.im](http://otr.storyteller.im) | [store.storyteller.im](http://store.storyteller.im)**